# **ESTRUCTURA DE DADES**

# **Pràctica 3: Utilització de la STL en la implementació d'una aplicació**

# Robert Benavente i Jordi Gonzàlez Març 1999

# **Objectius de la pràctica**

 Familiaritzar-se amb la Standard Template Library aprofitant la seva flexibilitat, eficiència i rigor de declaració, a través de la utilització d'algorismes, contenidors, iteradors, funcions objecte i adaptadors, en una aplicació sobre seqüències de valors.

#### **Plantejament del problema a solucionar**

 Suposem que la WTA (Women Tennis Association) ens ha encarregat el disseny i implementació d'una aplicació que generi estadístiques sobre els resultats obtinguts per les jugadores del circuit.

 En un fitxer (tennis.txt) se'ns han proporcionat els resultats de les jugadores als diferents torneigs. Aquest fitxer té el següent format:

> <AnyActual><SetmanaActual> <Any> <Setmana> <Torneig> <Jugadora> <Pais> <Ronda> <Punts\_ronda> <Punts\_bonus> <Jugadora> <Pais> <Ronda> <Punts\_ ronda> <Punts\_bonus> <Jugadora> <Pais> <Ronda> <Punts\_ ronda> <Punts\_bonus> ... Per exemple : 1999 6 1999 5 INDIAN\_WELLLS Serena Williams USA W 400 130 ...

on:

- **AnyActual** i **SetmanaActual** són l'any i la setmana en què s'ha generat el fitxer (per tant, el fitxer conté els torneigs disputats fins aquella data).
- **Any** i **Setmana** són l'any i la setmana en què s'ha realitzat el torneig.
- **Torneig** és el nom del torneig.
- **Nom** i **Pais** de la jugadora.
- **Ronda**: màxima ronda a la qual va arribar la jugadora en aquell torneig. Aquest camp pot tenir els següents valors:
	- W : Va guanyar el torneig.
	- F : Finalista, va perdre la final.
	- S : Va arribar a semifinals.
	- Q : Va arribar a quarts de final.
	- V : Va arribar a vuitens de final.
- Punts ronda : punts guanyats per superar una determinada ronda.

**Punts** bonus : punts que s'otorguen depenent de les jugadores a les quals s'ha guanyat al llarg del torneig.

 Al circuit WTA, normalment cada setmana es disputa un torneig. A cada torneig, les jugadores reben uns punts depenent de la ronda del torneig a la qual arriben. A més, cada victòria té uns 'Bonus points' que depenen del rànking de la jugadora a la qual s'ha guanyat (per exemple, guanyar a Martina Hingis que és la nº1 del rànking proporciona molts més punts que guanyar a la número 100 de la classificació).

 Per calcular el rànking en una data concreta, només es tenen en compte els resultats del darrer any. D'aquests resultats, s'agafen els 14 millors resultats i es sumen els punts obtinguts en aquests 14 torneigs.

 Nosaltres, per simplificar, considerarem que tenim 10 torneigs cada any i que es prenen els 6 millors resultats del darrer any per calcular la classificació a una data concreta. També suposarem que en cada torneig només participen 16 jugadores.

# **Aplicació a desenvolupar**

 L'aplicació a desenvolupar haurà de proporcionar un Menú que permeti escollir entre el càlcul de les diferents estadístiques. En triar una de les opcions, el programa ha de demanar les dades necessàries i treure el resultat per pantalla.

Les opcions que haurà d'oferir l'aplicació són:

- Resultats d'un torneig en l'edició d'un any donat.
- Resultats obtinguts per una jugadora en tots els torneigs.
- Resultats obtingus per una jugadora en tots els torneigs d'un any donat.
- Informació dels resultats d'una jugadora al llarg del darrer any comptat des d'una data concreta. En aquesta opció s'haurà de proporcionar:
	- Resultats obtinguts per la jugadora al darrer any (10 darreres setmanes) comptant des de la data donada.
	- Millors 6 resultats obtinguts per la jugadora al darrer any comptant des de la data donada.
	- Punts que acumula la jugadora a la data especificada.
- Classificació de totes les jugadores en una data donada.

**Millores opcionals:** Generar la classificació de totes les jugadores ordenades per ordre alfabètic i la classificació per país de les jugadores.

# **Exemple de la sortida a proporcionar**

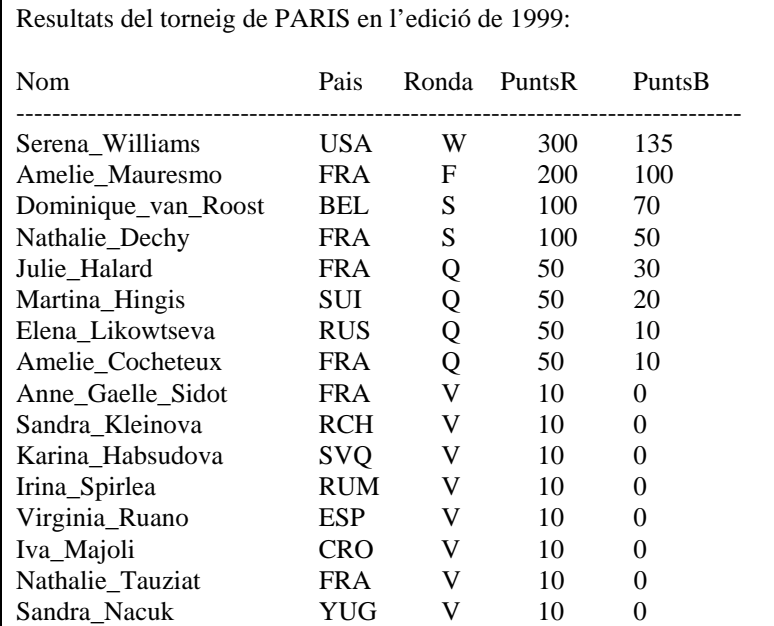

1.-Resultats donats en un torneig en l'edició d'un any donat.

2.-Resultats obtinguts per una jugadora en tots els torneigs.

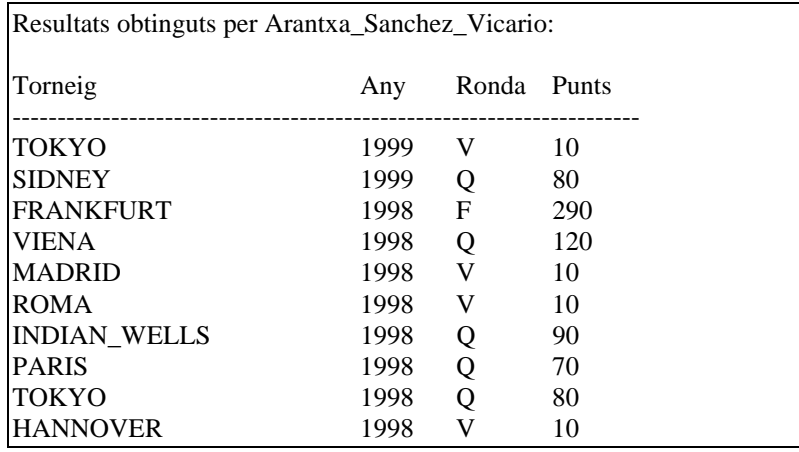

3.-Resultats obtingus per una jugadora en tots els torneigs d'un any donat.

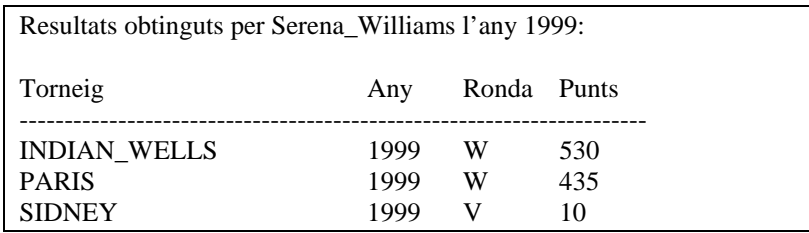

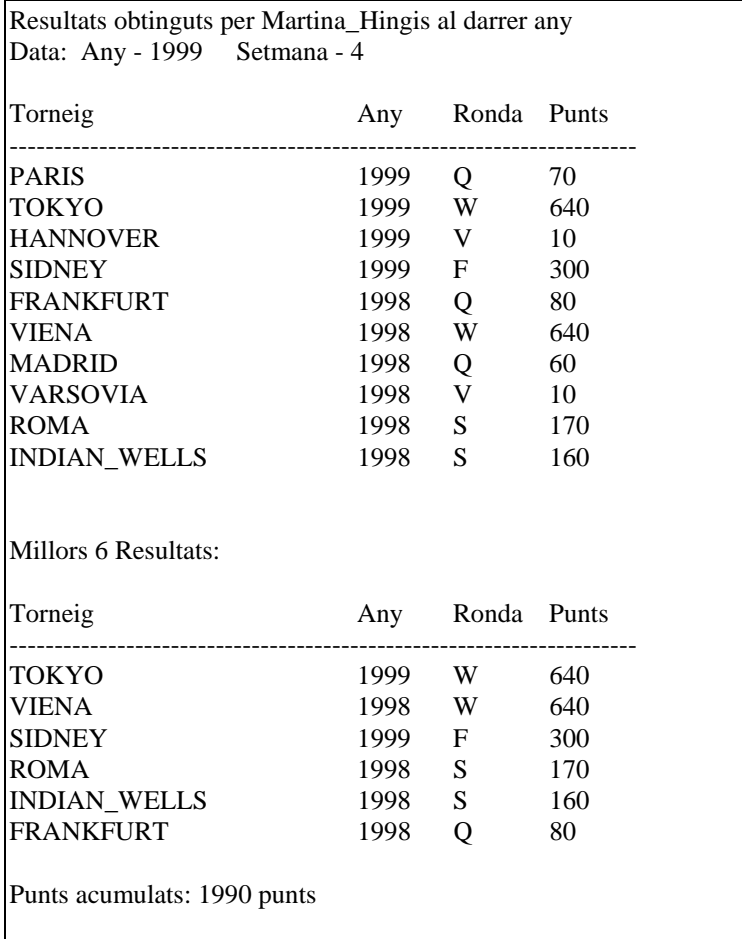

4.-Informació dels resultats d'una jugadora al llarg del darrer any comptat des d'una data concreta.

5.-Classificació de totes les jugadores en una data donada.

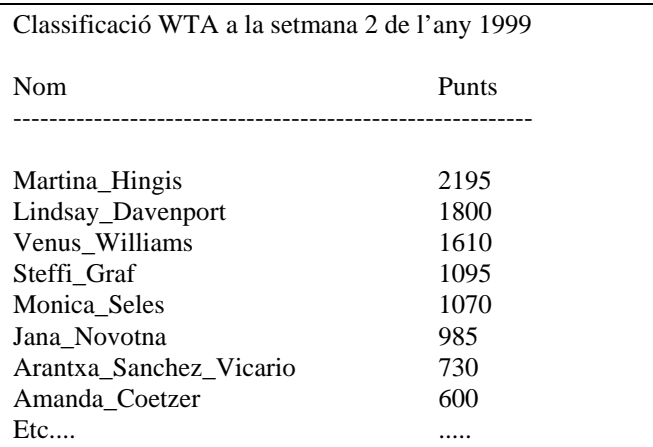

#### **Implementació de l'aplicació**

 L'anàlisi del problema plantejat s'ha realitzat aplicant tècniques d'anàlisi orientat a objecte, que és l'adequat per aprofitar les característiques del C++. Una possible estructuració de les entitats del nostre problema és la següent:

#### **Circuit**

Informació a mantenir: Any actual Setmana actual Llista de torneigs

#### **Torneig**

 Informació a mantenir: Nom Any de disputa Setmana Llista de resultats del torneig

# **Resultat**

 Informació a mantenir: Nom de la jugadora Pais d'origen Ronda a la qual va arribar en el torneig corresponent Punts per ronda obtinguts 'Bonus Points' obtinguts

 A partir d'aquesta estructuració del problema es podria dividir el programa a implementar en els següents mòduls principals:

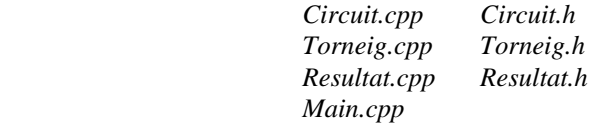

 Per tal d'implementar l'aplicació, creeu una '**Win32 Console Application**' des de l'entorn Visual (tal com es va fer per la pràctica 1) i afegiu els fitxers corresponents.

 A mesura que aneu implementant les diferents opcions del menú, és possible que hagueu de definir noves classes i/o nous mòduls.

 Per cada classe que es defineixi, s'hauran de definir els constructors per defecte i de còpia, l'operador d'assignació i s'hauran de sobrecarregar els operadors '<<' i '>>' per escriure i llegir d'streams. També necessitareu crear-vos funcions que retornin els diferents atributs privats de la classe per tal de poder treballar amb aquests valors des de funcions externes a la classe. (Ex.- Torneig::GetNom() {return nom;};)

 Els fitxer que facin ús de la STL hauran de tenir els include's corresponents als containers i algorismes utilitzats. Recordeu que les llibreries STL no porten '.h' i que sempre que incloeu alguna de les llibreries STL heu d'afegir la línia:

#### *using namespace std;*

A més, recordeu que la llibreria <iostream.h> del Visual es incompatible amb la STL. Per tant, aquesta llibreria NO la hem d'incloure i hem d'incloure <iostream> (sense '.h') en el seu lloc.

 Per aquelles classes de les quals en volgueu crear llistes, haureu de sobrecarregar els operadors '<' i '=='. A més, haureu d'incloure el fitxer 'operatorsbase.h' que inclou els templates de la resta d'operadors de comparació ( $!=,>,\leq,>=$ ) definits a partir dels dos inicials.

 Tant la lectura de les dades des de fitxer, com la sortida de resultats per la consola, s'han d'implementar utilitzant els iteradors d'streams (istream\_iterator per la lectura i ostream\_iterator per la sortida).

 Les dades obtingudes a partir del fitxer s'hauran d'emmagatzemar en els containers proporcionats per la STL. Bàsicament, haureu de crear llistes dels objectes definits en l'anàlisi presentat anteriorment i aplicar els algorismes que proporciona la llibreria per tal d'obtenir la informació desitjada.

 Per mantenir les cadenes de caràcters a memòria és aconsellable no complicar-se gaire. No cal que utilitzeu memòria dinàmica, sino que podeu utilitzar arrays de caràcters de longitud fixa o utilitzeu la classe string.

#### **Entrega de la pràctica**

 La data límit d'entrega de la pràctica és la corresponent a la darrera sessió de pràctiques del grup en el qual esteu apuntats (Setmana del 24 al 28 de maig ).

 En la entrega de la pràctica hauran d'estar presents els dos components del grup per tal d'avaluar-la correctament.

El material que s'ha d'entregar és el següent:

- $\bullet$  Disquet amb el codi font de l'aplicació (per Visual C++ 5.0) i el programa executable.
- Informe on s'expliquin les estructures de dades utilitzades i la forma en què s'han resolt els diferents punts de la pràctica. També podeu incloure tot allò que cregueu d'interès per a puntuar (millores, optimitzacions, consideracions,...). Si us plau, sigueu concissos i clars en les explicacions. En la correcció de l'informe es valora el contingut no el nombre de fulls escrits.

MOLT IMPORTANT: Imprimiu els informes a doble cara i no poseu contraportades ni fulls gairebé en blanc on només escriviu un títol. NO incloeu els llistats de tots els fitxers, doncs el codi font ja es pot veure en el disquet.

# **Valoració de la pràctica**

Els temes que es puntuaran en la correcció de pràctica són:

- Les classes definides i la seva implementació.
- Grau d'utilització dels contenidors i algorismes de la STL.
- Utilització dels mecanismes proporcionats per la STL per llegir i escriure en streams (stream iterators).
- Utilització dels mecanismes de pas d'objectes funció a algorismes STL.

Es puntuarà negativament la implementació en C estàndard de tot allò que pugui ser implementat utilitzant els contenidors i els algorismes de la STL

#### **Observacions**

 A les sessions de pràctiques s'aniran explicant els conceptes i els temes de la STL necessaris per la implementació de la pràctica. De tota manera, CAL QUE US LLEGIU BÉ L'ENUNCIAT ABANS D'A NAR A LES SESSIONS i també seria aconsellable que us miréssiu els apartats del manual de l'Stepanov que fan referència als conceptes que aplicarem en la pràctica.